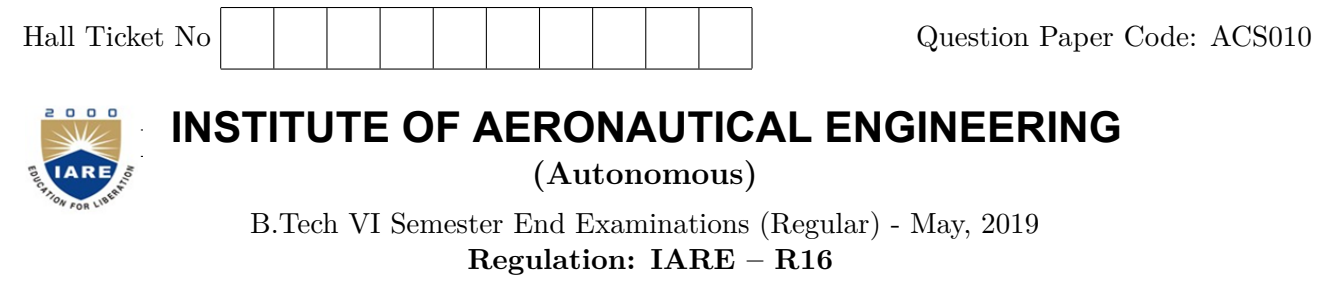

**LINUX PROGRAMMING**

Time: 3 Hours (CSE) Max Marks: 70

**Answer ONE Question from each Unit All Questions Carry Equal Marks All parts of the question must be answered in one place only**

# **UNIT – I**

- 1. (a) Write a short note on history on UNIX and explain architecture and features of UNIX. **[7M]**
	- (b) Illustrate by writing script that will print, Message "Hello World, in Bold and Blink effect, and in different colors like red, brown etc using echo command. **[7M]**
- 2. (a) Explain the different types of files supported in Linux and compare hard link and soft link files. **[7M]**
	- (b) Using sed, how do you add the tags <HTML> at the beginning and </HTML> at the end of a file? **[7M]**

#### **UNIT – II**

3. (a) Define shell? Explain quoting and file name substitution in Linux with suitable examples.

**[7M]**

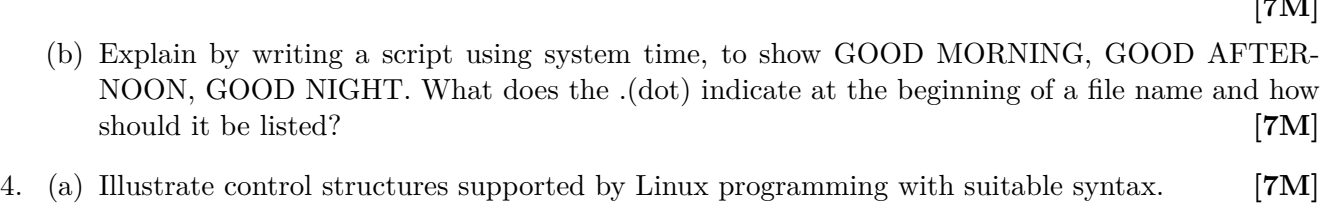

(b) Write a C code to display files which has read, write and execute permissions? **[7M]**

# **UNIT – III**

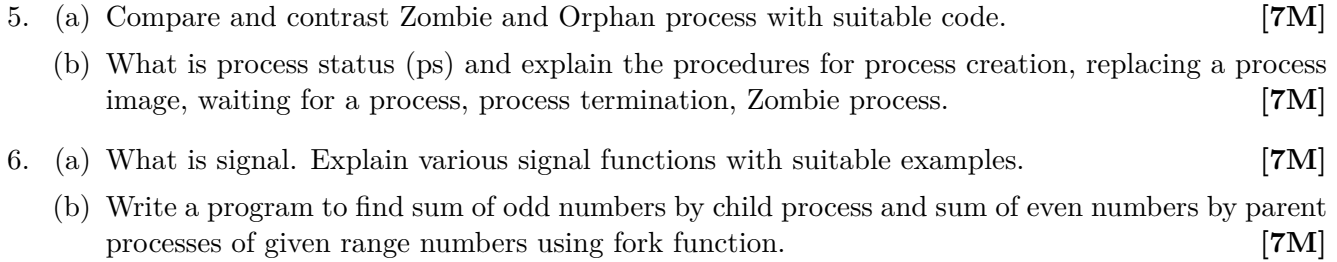

#### **UNIT – IV**

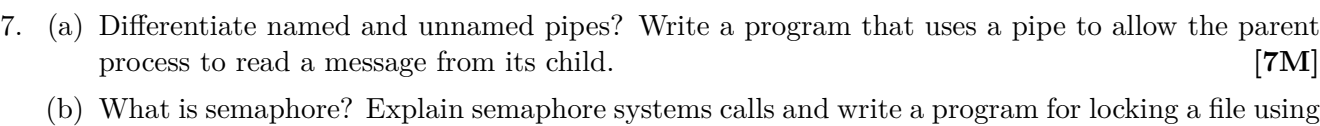

- 8. (a) What are pipes? Explain their limitations. Explain how pipes are created and used in IPC with an examples. **[7M]**
	- (b) What is message queue? Write a program to transfer amount of data between two processes using message queues.

semaphore. **[7M]** 

**[7M]**

### **UNIT – V**

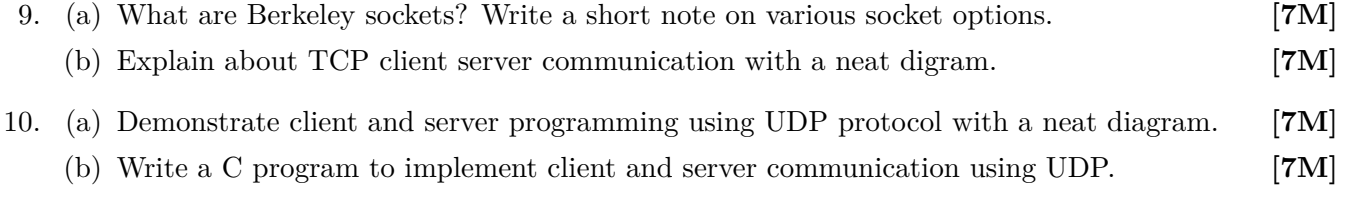

 $- \circ \circ \bigcirc \circ \circ -$